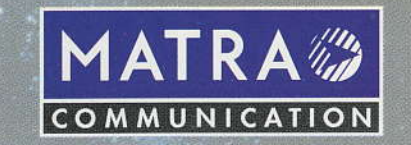

# RI 20 Répondeur enregistreur interrogeable à distance

### NOTICE D'UTILISATION

### **DESCRIPTIF**

## **INSTALLATION**

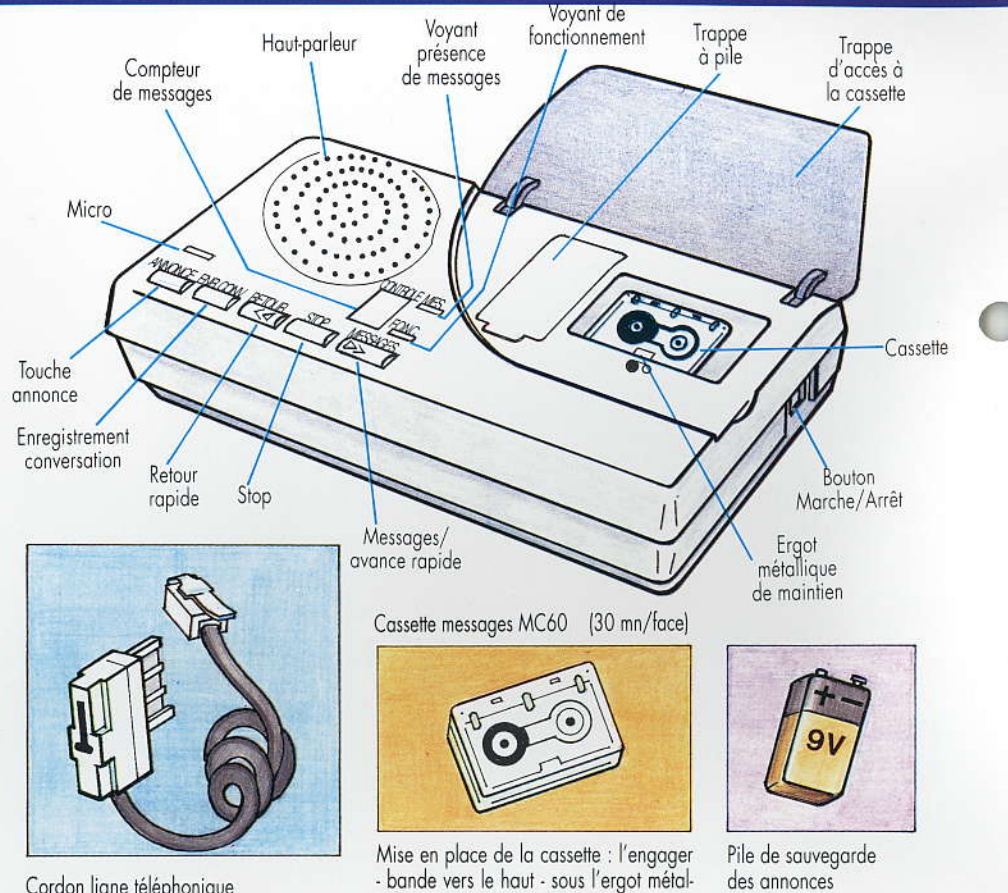

Cordon ligne téléphonique

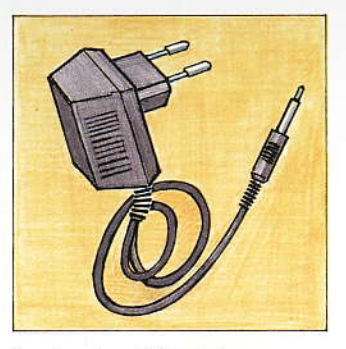

Transformateur d'alimentation

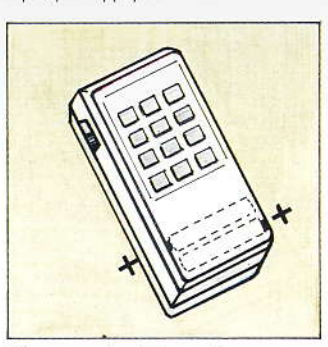

lique, puis appuyer.

Télécommande d'interrogation à distance

Pile de sauvegarde des annonces (Alcaline type 6LR61)

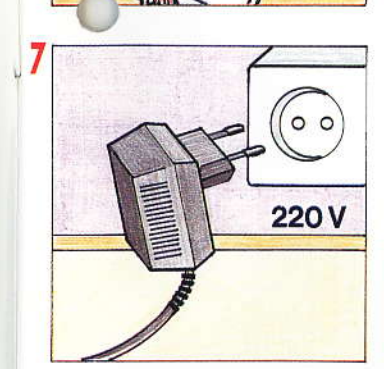

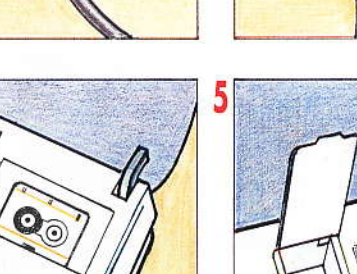

#### **PRECAUTIONS:**

- Installer l'appareil à proximité de<br>2 prises (une téléphonique, une électrique).
- Eviter tous les endroits soumis à des fortes variations de température cadiateur, fenêtre...) ainsi que les<br>endroits très passagers (risque de<br>chute). Bien entendu les pièces d'eau ou la proximité d'un point d'eau sont à proscrire.

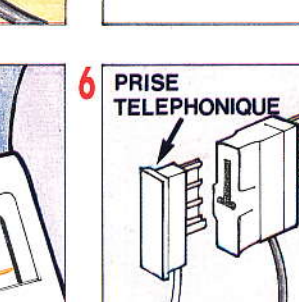

- 
- Prendre garde au sens de la pile<br>9 V lors de la mise en place.

Attention : En cas de coupure de courant ou de débranchement de l'appareil, la pile sauvegarde les<br>annonces et dans ce cas sa durée de vie est de 12 h environ.

En aucun cas ne chercher à modifier l'appareil.

#### POUR INSTALLER L'APPAREIL, EXECUTER LES OPERATIONS SUIVANTES, **EN RESPECTANT LEUR ORDRE.**

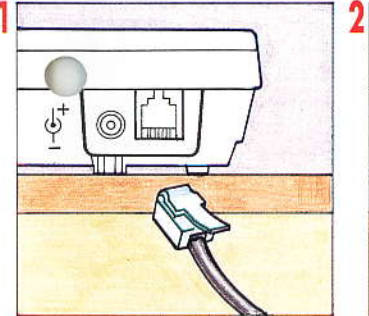

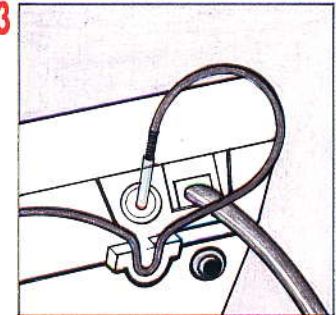

N'utiliser que le modèle de transformateur d'alimentation d'origine.

- 
- 

3

### **LES INTERRUPTEURS**

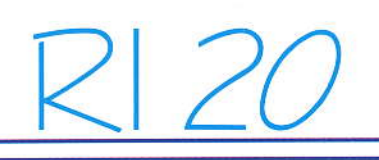

#### **LE BOUTON MARCHE/ARRET DE L'APPAREIL**

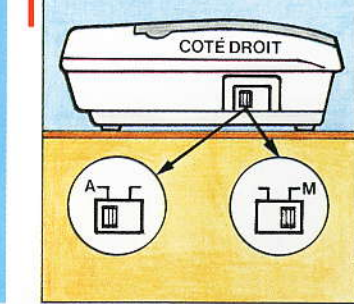

Sur "ARRET" l'appareil reste alimenté (important pour la sauvegarde de l'annonce), le compteur indique le<br>nombre de messages enregistrés, mais aucune fonction n'est utilisable. Sur "MARCHE" l'appareil se met en route, la cassette message se positionne<br>et le voyant "FONC." s'allume si une

annonce est enregistrée, sinon il reste éteint.

### **SUR RS (REPONDEUR** SIMPLE)

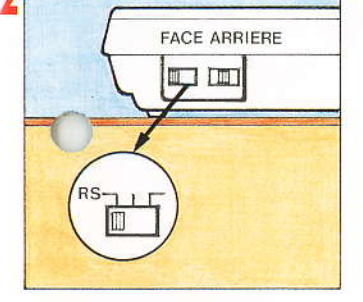

L'appareil diffusera simplement l'annonce répondeur simple aux personnes qui appelleront. Celles-ci ne pourront pas laisser de messages. RI 20 ne pourra pas non plus être interrogé à distance.

#### **SUR MI** (MESSAGE ILLIMITE)

**REGLAGE** 

**VOLUME** 

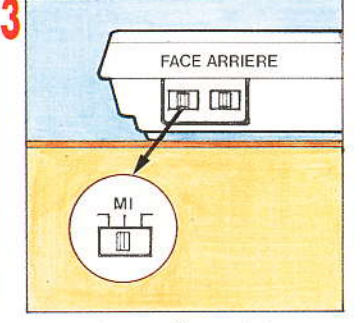

L'appareil après diffusion de l'annonce répondeur enregistreur, enregistrera le message du correspondant pendant environ 5 mn 45 s maximum autorisé par les normes françaises).

**SUR ML** (MESSAGE LIMITE)

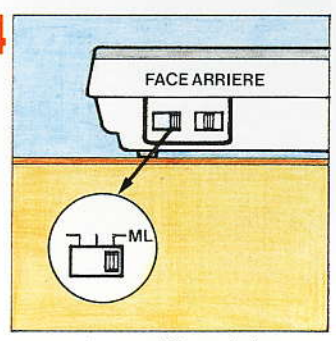

L'appareil, après diffusion de l'annonce répondeur enregistreur, enregistrera le message du correspondant mais pendant une durée limitée à 1 mn 45 s. Dans les 2 cas, à l'expiration du délai, le correspondant entend un BIP long avant que la communication ne soit coupée.

#### **DELAI** DE **REPONSE**

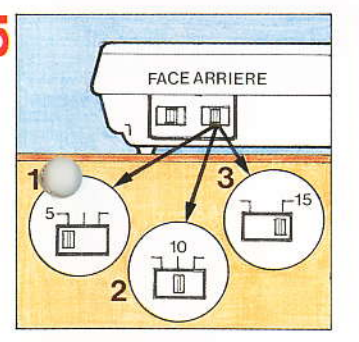

Sur 5, RI 20 se déclenchera 5 secondes après le début de la 1ère sonnerie. Sur 10, RI 20 se déclenchera 10 secondes après le début de la 1ère sonnerie (en règle générale ce sera à la 2ème sonnerie).

Sur 15. RI 20 se déclenchera 15 secondes après le début de la 1ère sonnerie (en règle générale ce sera à la 3ème sonnerie).

# n **COTÉ GAUCHE** IIII

Bouton de réglage du volume du haut-<br>parleur, le plus fort vers l'arrière, le plus faible vers l'avant.

### **ENREGISTREMENT DES 2 ANNONCES**

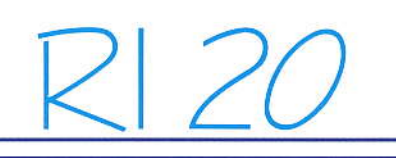

**ANNONCE REPONDEUR ENREGISTREUR**  $(RE)$ 

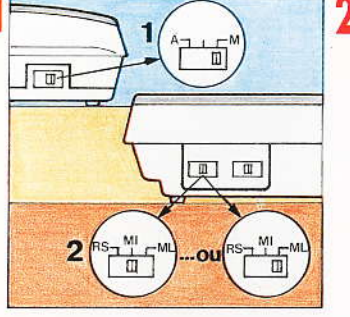

- A la mise du bouton 1 sur "M", la cassette messages se positionne.
- Vérifier le positionnement du bouton 2, soit sur "MI", soit sur "ML" (indifféremment).

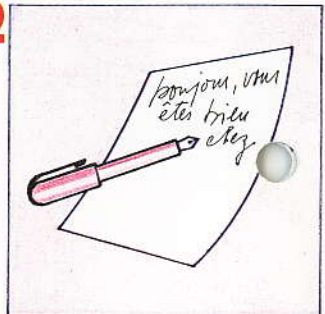

п Rédiger son annonce. Par exemple : "Bonjour ! Vous êtes bien chez M..., je ne peux vous répondre<br>actuellement. Merci de me laisser un message et vos coordonnées. Je vous rappelerai dès que j'en aurai pris connaissance. Parlez après le BIP sonore."

Vérifier la position du bouton de volume.

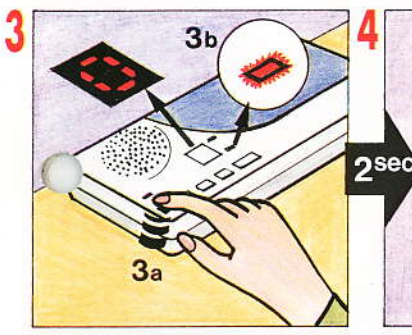

Appuyer et maintenir l'appui sur la touche "ANNONCE".

- BONJOUR<br>VOUS ETES BIEN<br>CHEZ.  $20<sub>c</sub>$ 画 2 secondes après le scintillement du
	- voyant "FONC." dicter l'annonce. L'annonce est limitée à 16 secondes (dont les 2 secondes d'attente). Si le temps de 16 secondes est<br>dépassé, l'annonce est à refaire.

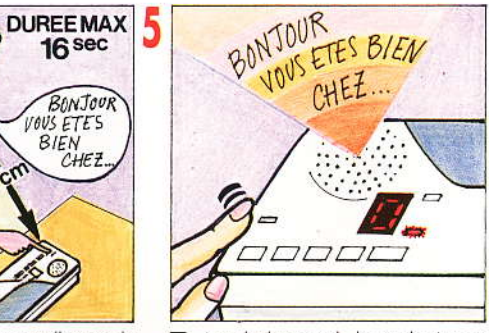

Au relâchement de la touche (ou au dépassement de la limite de temps) l'annonce est diffusée

**ANNONCE REPONDEUR SIMPLE**  $(RS)$ 

6

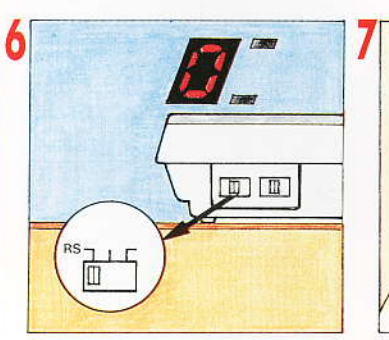

- Pour enregistrer une annonce RS il est obligatoire d'enregistrer au préalable une annonce RE même si elle n'est pas utilisée.
- Mettre le bouton sur RS. Le voyant "FONC." qui venait de s'allumer s'éteint.

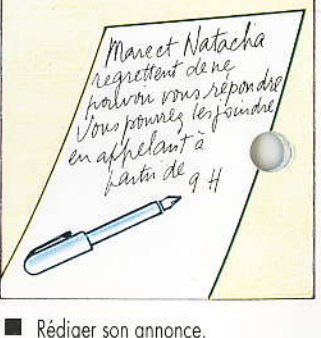

Par exemple : "Marc et Natacha regrettent de ne pouvoir vous répondre. Vous pourrez les joindre en appelant à partir  $de9h'$ 

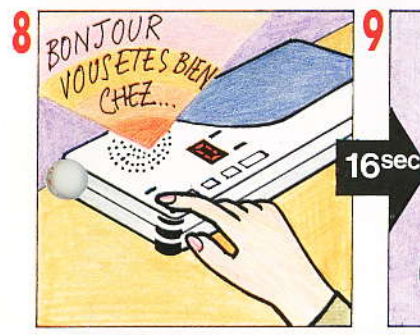

- Appuyer et maintenir l'appui sur<br>la touche "ANNONCE".
- l'annonce précédente est diffusée.

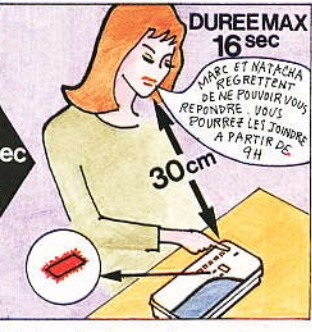

- $\blacksquare$ Attendre le scintillement du voyant "FONC." pour dicter l'annonce répondeur simple.
	- l'annonce est limitée à 16 secondes

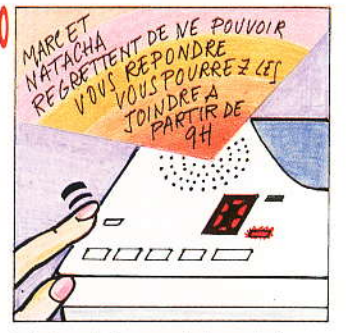

Au relâchement de la touche lou au dépassement de la limite de temps) l'annonce est diffusée.

## ETAT DES VOYANTS

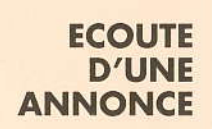

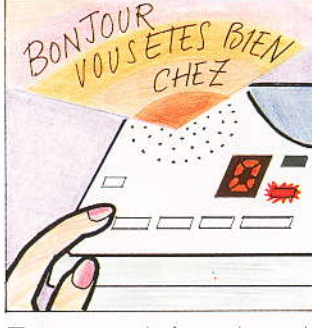

I Un appui bref sur la touche<br>"ANNONCE" diffuse l'annonce sélectionnée par la position du bouton soit sur "RS" soit sur "MI" ou "ML"

NOTA : Un appui sur "STOP" arrête la diffusion de l'annonce.

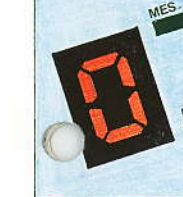

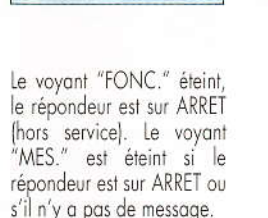

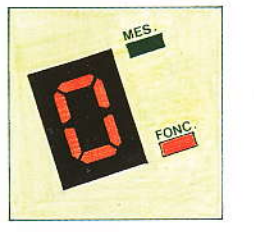

"FONC." allumé fixe, RI 20 est en répondeur enregistreur, prêt à répondre au prochain appel.

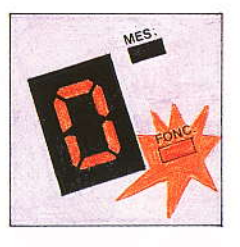

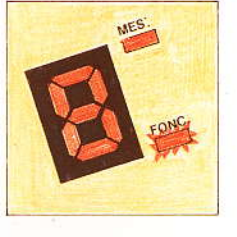

"FONC." clignotant, RI 20 est en répondeur simple, prêt à répondre au prochain appel.

"FONC." scintille en cadence, RI 20 est passé en répondeur simple car la cassette message est pleine (ou endommagée).

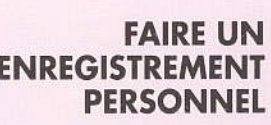

**ENREGISTREMENT** 

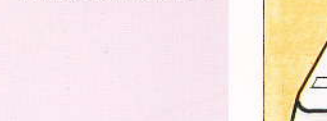

RI 20 s'utilise comme un magnétophone.

 $\boldsymbol{8}$ 

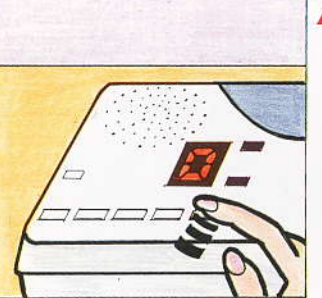

Pour enregistrer, appuyer et maintenir l'appui sur la touche "Messages". Parler dès que le voyant "FONC"<br>scintille. Relacher la touche pour mettre fin à l'enregistrement.<br>Le voyant "MES." clignote et reste<br>clignotant pour indiquer qu'un enregistrement personnel a été fait. Le compteur augmente de 1.

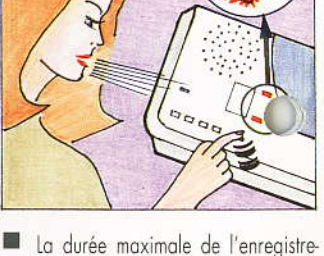

- ment est de 2 minutes et 15 secondes.
- On peut faire plusieurs enregistre-<br>ments personnels les uns après les  $\blacksquare$ autres (la durée totale ne pouvant dépasser 2 mn 15 s).
- Le ou les enregistrements seront diffusés en premier lors de l'écoute des messages.

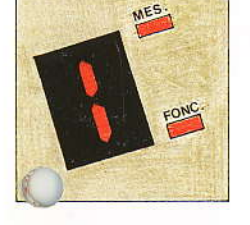

"MESS." allumé fixe indique la présence d'au moins un message.

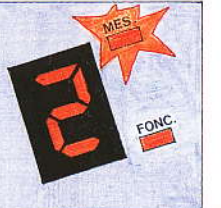

"MES." clignotant indique la présence d'un enregistrement personnel.

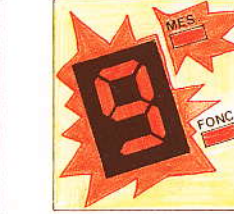

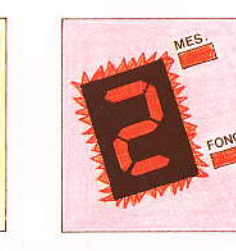

Le compteur indique le nombre total messages + enregistrements personnels + enregistrements conversation. Il clignote si le total est supérieur à 9.

Si le chiffre du compteur scintille, c'est qu'il y a eu une coupure de courant. Appuyer sur STOP pour arrêter le scintillement.

Il clignote également durant les enregistrements de conversation.

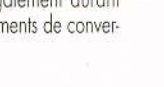

### **MESSAGES**

#### **ECOUTER LES MESSAGES**

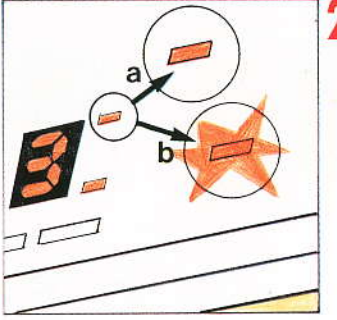

Le voyant "MES." allumé (a) signifie la présence de messages. Si le voyant est clignotant (b) c'est qu'il y a au moins un enregistrement personnel.

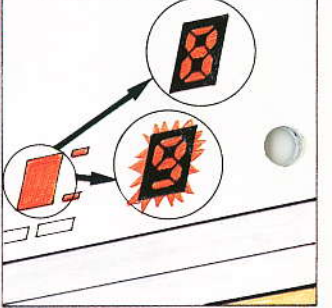

Le compteur indique le nombre de messages et d'enregistrements personnels cumulés. Si le total est supérieur à 9, le compteur<br>affiche 9 et se met à clignoter.

ATTENTION : Si la cassette message est pleine, RI 20 passe automatiquement en mode répondeur simple. Le voyant "FONC." scintille.

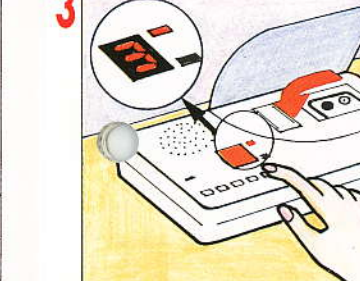

- Vérifier le réglage du volume du haut-parleur :
- Un appui bref sur la touche "MES-SAGES" provoque le rembobinage<br>de la cassette puis la diffusion dans l'ordre des enregistrements personnels et des messages

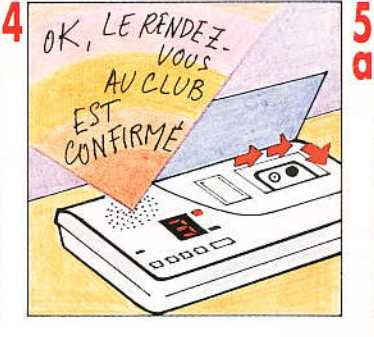

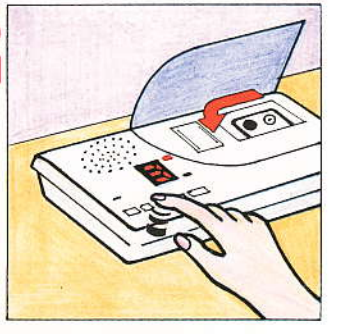

Pour retourner rapidement en arrière, appuyer et maintenir la touche < Relâcher la touche pour arrêter le retour rapide.

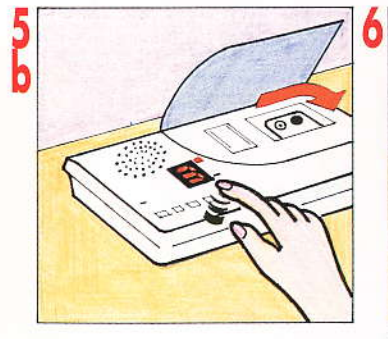

Pour avancer rapidement, appuyer et maintenir l'appui sur la touche<sup>[>></sup> Relâcher la touche pour arrêter l'avance rapide.

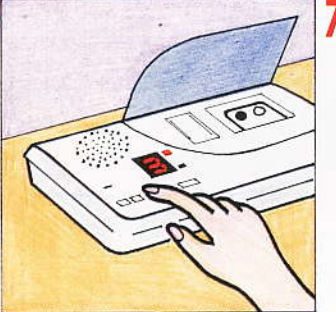

- Pour interrompre l'écoute des messages, appuyer sur "STOP".
- Après un "STOP", appuyer sur<br>"MESSAGES" pour reprendre<br>l'écoute (depuis le début des messages).

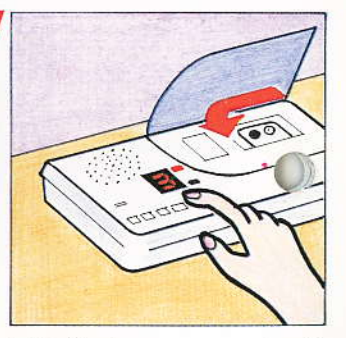

- la fin des messages est signalée par un BIP sonore.
- MI Pour réécouter, appuyer sur "MES-SAGES".

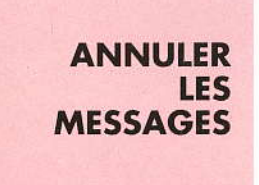

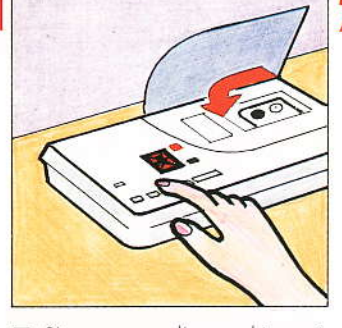

- S'assurer que l'on a bien pris connaissance des messages.
- la cassette message étant au repos, appuyer sur la touche "RETOUR".<br>■ RI 20 émet un double BIP.
- Réappuyer immédiatement sur "RE-TOUR" pour confirmer l'annulation.
- la cassette message se repositionne, le compteur affiche 0.

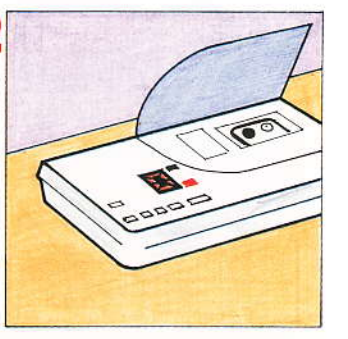

lorsque la cassette s'arrête, le voyant "MES." s'éteint, le voyant "FONC." s'allume, RI 20 est prêt à répondre aux appels.

NOTA : Seul l'enregistrement de nouveaux messages effacera réellement les précédents.

 $10$ 

### EN COURS DE COMMUNICATION

金

#### **INTERCEPTER UN APPEL**

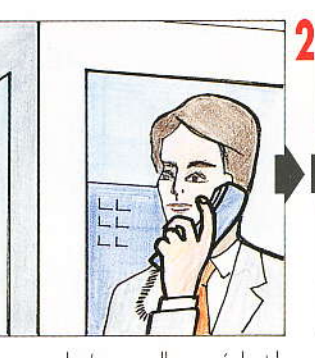

Lorsque quelqu'un appelle, en réglant le<br>bouton de volume du haut-parleur, on<br>peut écouter et identifier la personne.

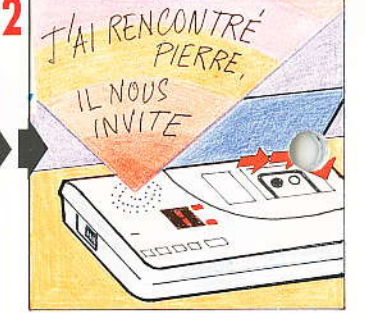

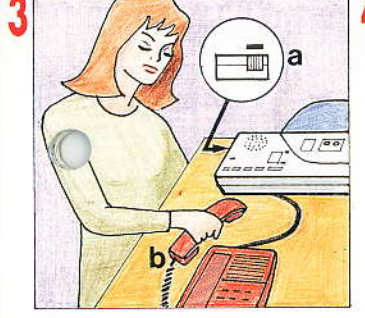

Pour prendre la communication au téléphone,

Appuyer sur "STOP".

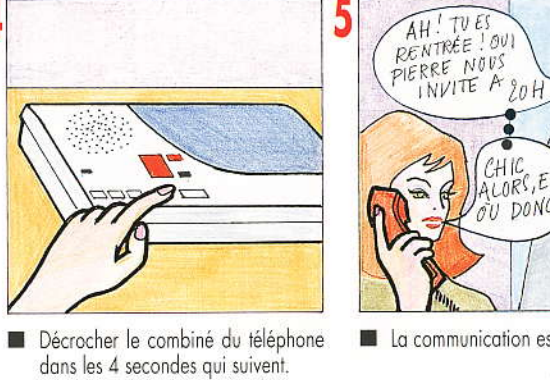

la communication est établie.

IALORS,

OU DONC

#### **ENREGISTRER UNE CONVERSATION**

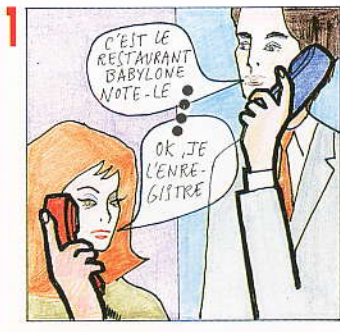

Pendant une conversation :

Vérifier que le volume haut-parleur est vers le -.

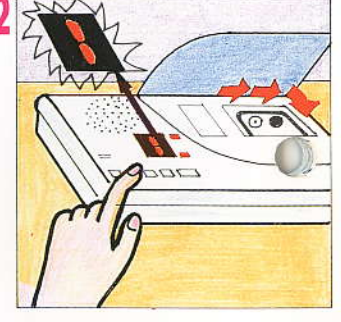

- Appuyer sur la touche "ENR.<br>CONV.". Le chiffre du compteur clim. gnote lentement.
- Ri 20 enregistre la conversation.
- Pendant l'enregistrement un nouvel<br>appui sur "ENR. CONV." active le haut-parleur ; un troisième appui le coupera.

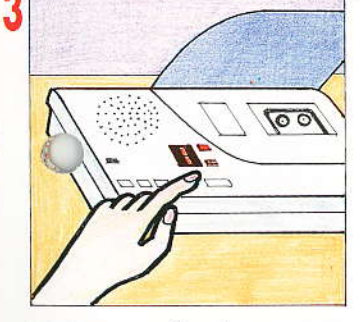

- Pour **mettre fin** à l'enregistrement,<br>appuyer sur "STOP".
- la conversation peut se poursuivre au combiné

**ATTENTION:** L'enregistrement de conversation peut-être considéré comme un délit en regard des textes de loi sur la vie privée.

■ L'écoute de l'enregistrement se fera<br>en appuyant sur "MESSAGES".

NOTA : La durée d'enregistrement d'une conversation ne pourra dépasser<br>celle restant disponible sur la cassette.

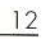

### **INTERROGER A DISTANCE**

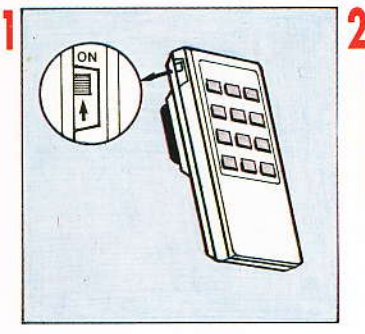

- Mettre en service la télécommande.
- Appeler le répondeur.

DRING

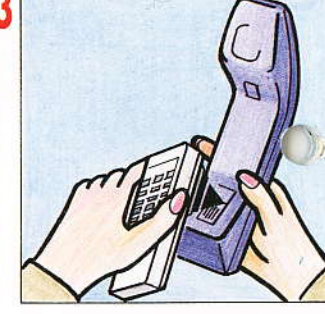

Appliquer la télécommande sur le<br>micro du combiné.

NOTA : Pour bien utiliser la télécommande appuyer sur chaque touche pen-<br>dant environ 2 secondes.

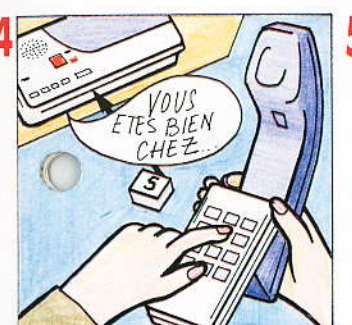

Dès la réponse du RI 20 taper 5 pour interrompre l'annonce.<br>Sinon attendre la fin de la diffusion.

NOTA : Si la cassette est pleine RI 20 diffuse l'annonce RS suivie d'un double BIP. Taper le code d'accès. Il émet un BIP puis diffuse les messages. Annuler les messages pour repasser RE.

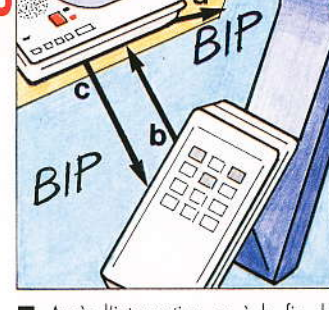

- Après l'interruption ou à la fin de<br>l'annonce RI 20 émet un BIP (a).
- Composer le code d'accès à 3 chiffres (b) qui figure sous l'appareil.
- Si le code est bon, RI 20 émet un nouveau BIP (c).

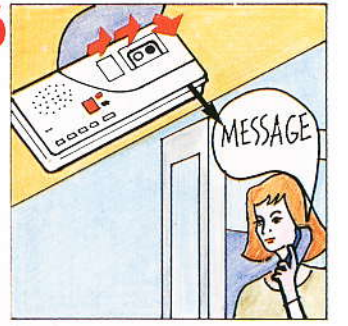

Après un temps de rembobinage de<br>la cassette, RI 20 **diffuse** les enreш gistrements personnels puis les messages.

**PENDANT LA DIFFUSION DES MESSAGES** 

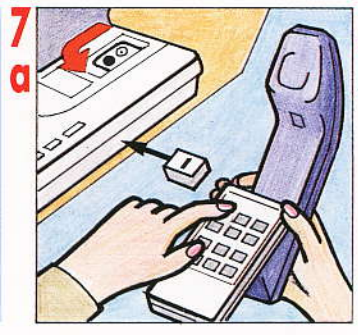

Pour un retour rapide appuyer et maintenir l'appui sur

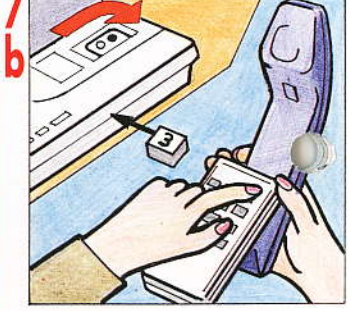

德 Pour une avance rapide appuyer et maintenir l'appui sur 31.

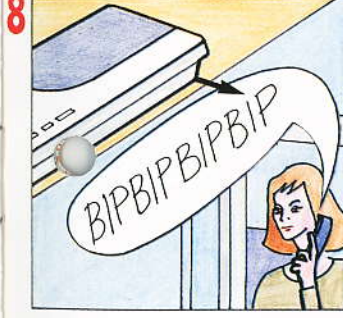

A la fin des messages RI 20 émet 4 BIP.

NOTA : Toutes les 3 minutes, la communication sera interrompue et Ri 20 émettra 3 doubles BIP : il faudra alors taper le code d'accès pour reprendre l'écoute.

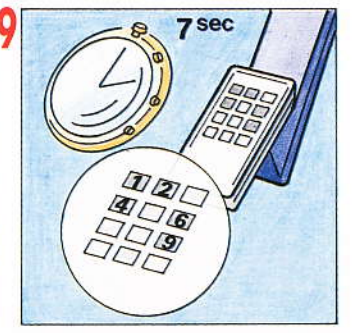

Raccrocher ou composer un des codes de commande (a) avant 7 secondes. Les codes de commande se trouvent

pages suivantes.

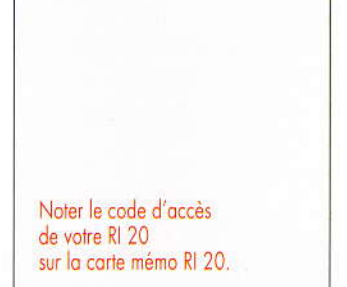

## **INTERROGER A DISTANCE**

#### Ces commandes ne sont utilisables qu'après avoir entendu les 4 BIP de fin de la page précédente.

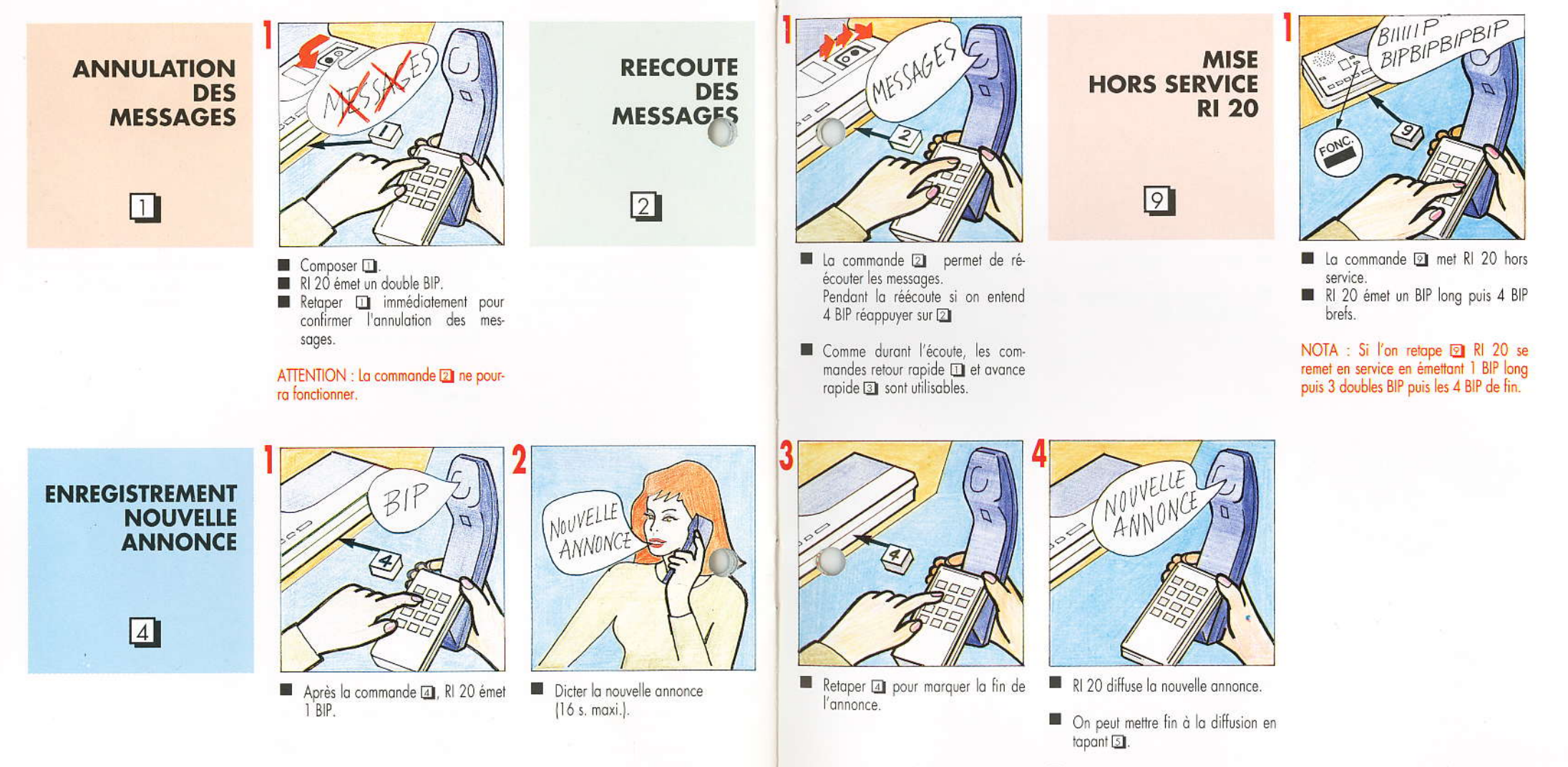

RI 20 émet 4 BIP de fin.

### **INTERROGER A DISTANCE**

 $3<sup>1</sup>$ **BIPBIPBIPBIP**  $IBIP$ **ENREGISTREMENT MISE EN PERSONNEL SERVICE**  $\boldsymbol{U}$ **A DISTANCE** RENTRE  $\sqrt{6}$ Appuyer sur la touche [6]. Dicter votre message. Composer le code d'accès pour<br>mettre fin à l'enregistrement. Appeler RI 20.

RI 20 émet 4 BIP de fin.

laisser sonner une dizaine de fois (environ 40 s.).

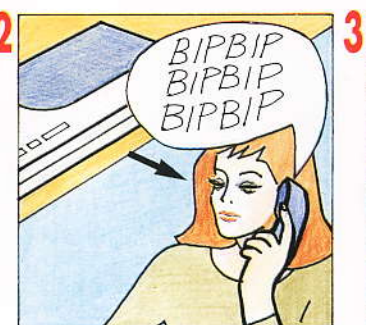

RI 20 émet 3 doubles BIP.

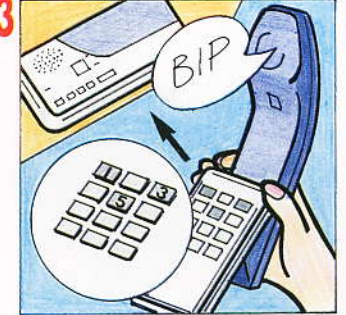

■ La cassette se repositionne puis<br>RI 20 émet 1 BIP.

- Composer le code d'accès.
- RI 20 émet un BIP si le code est bon.

NOTA : Si RI 20 est en RS il diffuse l'annonce correspondante puis émet un BIP avant de raccrocher.

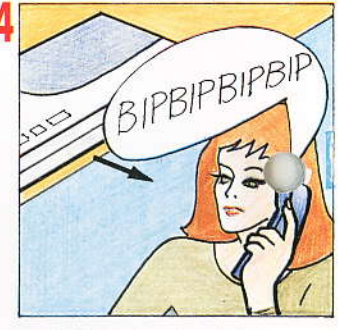

- RI 20 émet les 4 BIP de fin.
- RI 20 est en service. Raccrocher.

NOTA : Il faudra mettre le bouton M/A du RI 20 sur Marche à la Tère occasion.

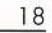

### QUELQUES CONSEILS

#### **ENTRETIEN**

Pour nettoyer l'appareil, utiliser un chiffon légèrement humecté d'eau savonneuse et essuyer avec un chiffon sec. Il est conseillé de nettoyer périodiquement les pièces qui sont en contact avec<br>la cassette (tête de lecture, axes, galets d'entraînement) avec un chiffon non pelucheux imprégné d'alcool.

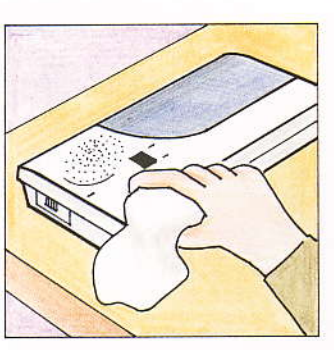

CASSETTE Remplacer régulièrement la cassette. Tous les ans pour une faible utilisation, tous les 3 mois en cas d'utilisation intensive.

te en la retournant manuellement (il n'y a pas d'auto-reverse).

#### **TELECOMMANDE**

Mettre l'interrupteur sur OFF entre deux utilisations afin d'économiser les piles.

Si à l'appui des touches on n'entend aucun son, vérifier la position de l'interrupteur (il doit être en haut sur ON) ; sinon changer les piles.

On peut utiliser les 2 faces de la casset-

Pour changer les piles, ôter la vis centra-

le avec un tournevis cruciforme.

# **COUPURE SECTEUR**

Lorsque le courant revient, le chiffre du compteur scintille pour avertir de la coupure.

Appuyer sur la touche "STOP" pour arrêter le scintillementt.

Si la coupure dure longtemps (12 heures) il faut changer la pile.

Si la coupure a été très longue, au retour du courant, seul le compteur est allumé.

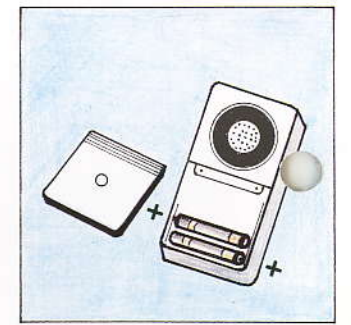

Changer les 2 piles alcalines LR03. Refermer la trappe.

Lors de l'utilisation de la télécommande : En cas d'erreur dans la composition du code, le retaper complètement.

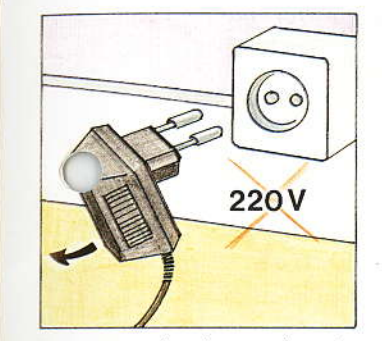

Dans ce cas la pile est vide et les annonces sont perdues. Il faut changer la pile et ré-enregistrer les 2 annonces.

NOTA : Débrancher l'appareil pour remplacer la pile (sécurité).

NOTA : On peut interroger à distance en utilisant le clavier d'un poste lou d'une cabine) à fréquences vocales si celui-ci émet un ontinu lorsqu'on maintient bref, l'interrogation à distance n'est pas garantie.

Si la ligne téléphonique est particulièrement mauvaise, ou bien si les niveaux sonores des enregistrements sont très élevés, il se peut qu'une commande ne soit pas prise en compte.

La renouveler plusieurs fois jusqu'à<br>ce qu'elle passe en appuyant plus longtemps sur chaque touche.

#### **CASSETTE PLEINE OU ENDOMMAGEE**

**PILE** 

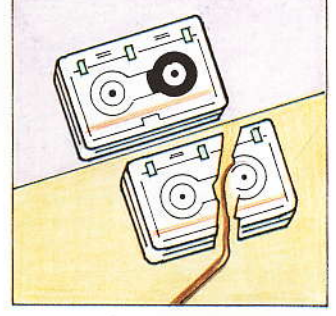

Dans ce cas le voyant "FONC." scintille en cadence. Il est impératif de procéder soit à la lecture soit à l'échange de la cassette.

Dans les 2 cas, il faut ensuite appuyer<br>sur la touche "RETOUR" pour arrêter le scintillement du voyant "FONC.".

Les annonces sont enregistrées sur un circuit électronique alimenté en courant électrique en cas de coupure de courant c'est la pile de 9 V qui assure la sauvegarde des annonces. Son autonomie est de 12 heures. Il faut pour la conserver retirer la pile dans les 2 cas suivants. Quand se produit une coupure de courant relativement longue. Quand on débranche l'appareil pour une longue période.

NOTA : RI 20 fonctionne sans la pile mais une coupure de courant efface les annonces.

### CENTRES DE REPARATION AGREES

### **TABLE DES MATIERES**

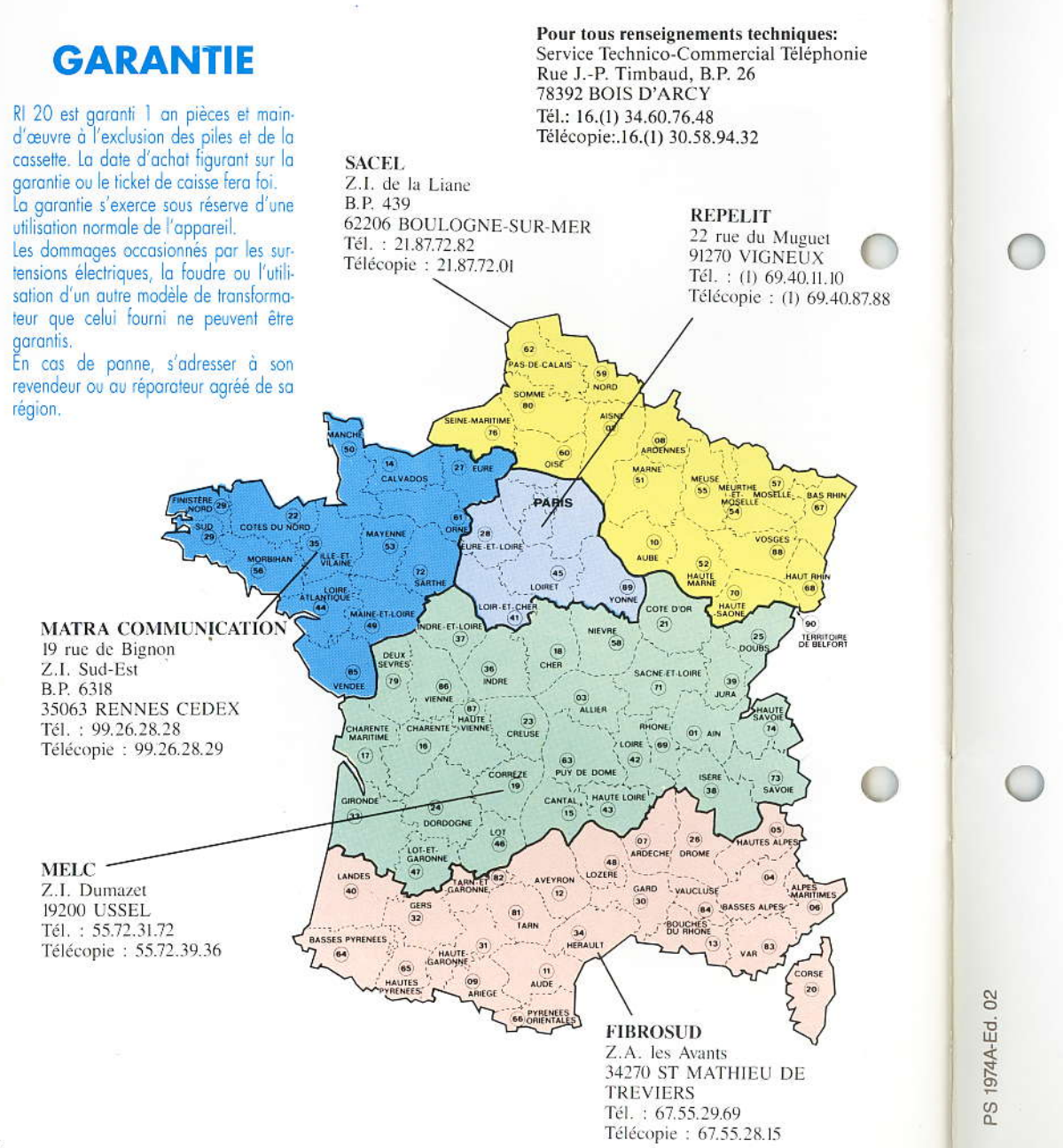

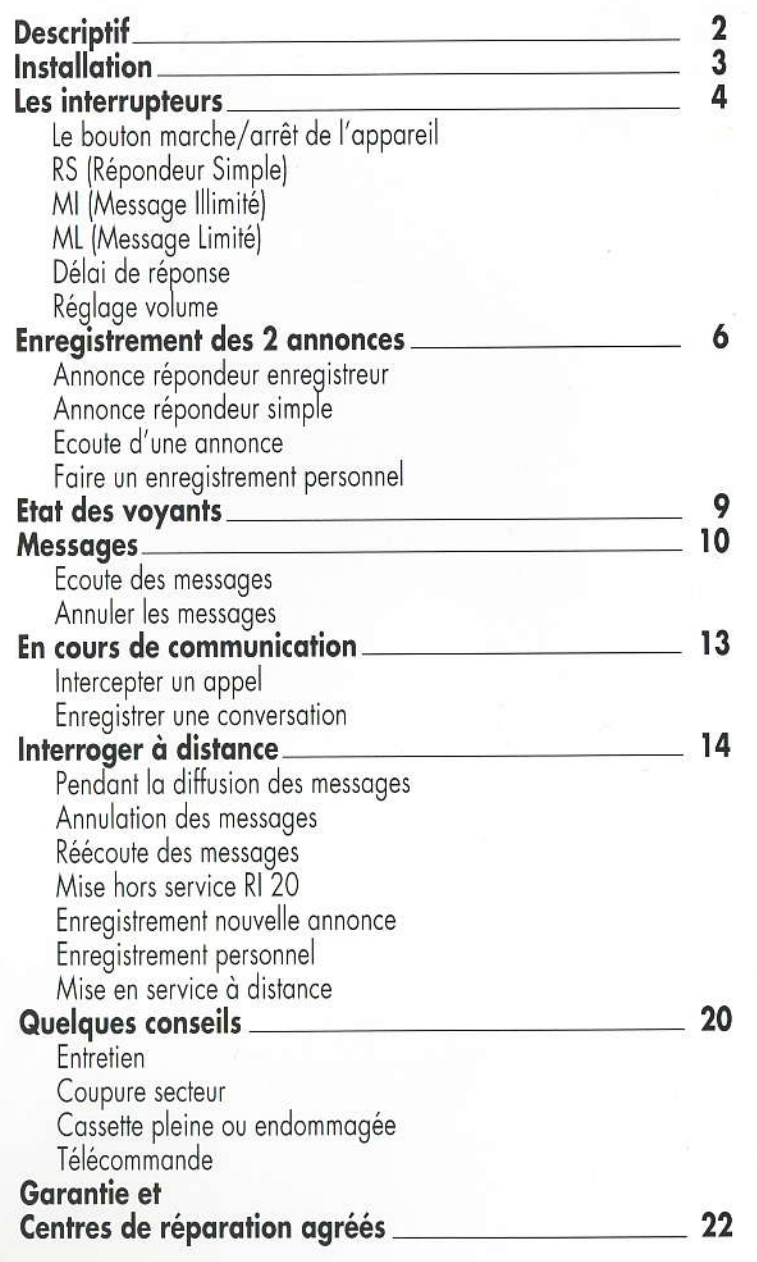